# **Hewlett Packard Enterprise**

# HPE Helion CloudSystem 10.0 リ リースノート

摘要

この情報は、コンピュートリソースを展開に向けて構成およびプロビジョニングし、仮想データセンターで使用する ことを担当する、**HPE Helion CloudSystem** ソフトウェア **10.0** を使用する管理者を対象にしています。

部品番号: 5200-0246 2016 年 9 月 第 1 版

#### © Copyright 2014–2016 Hewlett Packard Enterprise Development LP

本書の内容は、将来予告なしに変更されることがあります。 Hewlett Packard Enterprise 製品およびサービスに対する保証については、当該 製品およびサービスの保証規定書に記載されています。本書のいかなる内容も、新たな保証を追加するものではありません。本書の内容につ きましては万全を期しておりますが、本書中の技術的あるいは校正上の誤り、脱落に対して、責任を負いかねますのでご了承ください。

本書で取り扱っているコンピューターソフトウェアは秘密情報であり、 その保有、使用、または複製には、Hewlett Packard Enterprise から 使用許諾を得る必要があります。 FAR 12.211 および 12.212 に従って、商業用コンピューターソフトウェア、コンピューターソフトウェアド キュメンテーション、および商業用製品の技術データ(Commercial Computer Software, Computer Software Documentation, and Technical Data for Commercial Items)は、ベンダー標準の商業用使用許諾のもとで、米国政府に使用許諾が付与されます。

他社の Web サイトへのリンクは、Hewlett Packard Enterprise の Web サイトの外に移動します。 Hewlett Packard Enterprise は、Hewlett Packard Enterprise の Web サイト以外にある情報を管理する権限を持たず、また責任を負いません。

#### 商標

Microsoft®および Windows® は、米国および/またはその他の国における Microsoft Corporation の登録商標または商標です。

Red Hat® は、米国およびその他の国における Red Hat, Inc.の商標または登録商標です。

VMware® は、VMware, Inc.の米国および各国での登録商標です。

# 目次

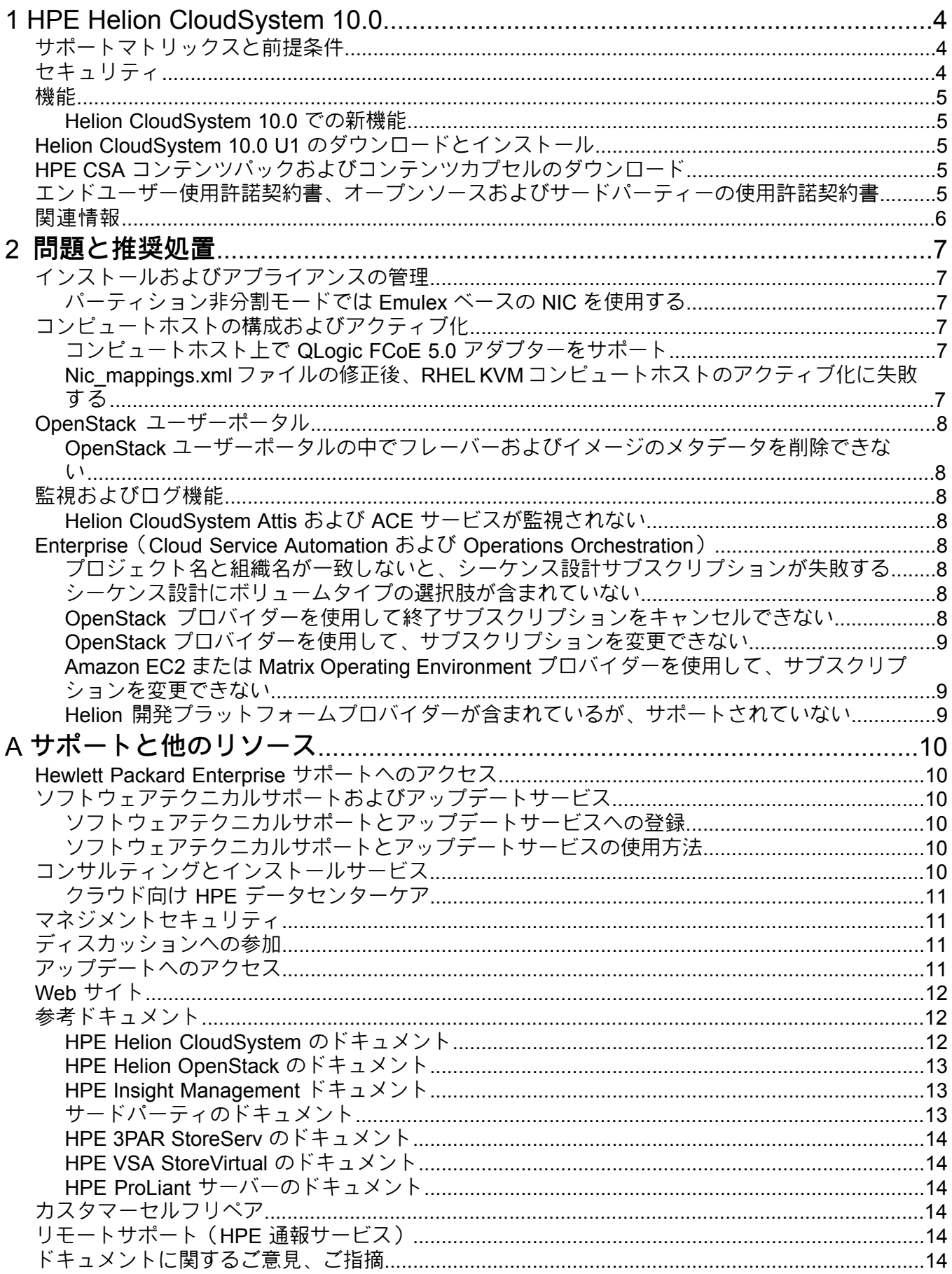

# <span id="page-3-0"></span>1 HPE Helion CloudSystem 10.0

HPE Helion CloudSystem は、エンタープライズプライベートクラウドを HPE Converged Infrastructure 環境で実現します。

• **HPE Helion CloudSystem Foundation** は、OpenStack Cloud Software の Helion OpenStack Liberty ディストリビューションに基づいています。 これはハードウェアとソフトウェア を統合して、中核的な laaS (Infrastructure as a Service) プロビジョニングと、コンピュー ト、ネットワーク、およびストレージリソースのライフサイクル管理を提供します。Helion CloudSystem の操作は、オペレーションコンソールと CLI から行います。 クラウドアプ リケーションの開発、展開、およびスケーリングには、OpenStackユーザーポータルと、 OpenStack API および CLI を使用します。

**HPE Helion Stackato**(元 Helion Development Platform)は、パブリッククラウドとプラ イベートクラウドを組み合わせた環境で、開発者がクラウドアプリケーションを迅速に開 発、展開、スケーリングできるようにするアプリケーションプラットフォームまたは Platform as a Service(PaaS)です。 Stackato は、幅広く成長する一連のプログラミング 言語とテクノロジーをサポートしています。

**HPE Helion [Stackato](http://www8.hp.com/us/en/support.html)** を参照してください。

• **Helion CloudSystem Enterprise** は、サーバー、ストレージ、ネットワーク、セキュリ ティ、および管理を統合する **Cloud Service Automation**(**CSA**)の機能を追加して、ハ イブリッドサービスデリバリのライフサイクルを自動化します。アプリケーション設計者 は、Helion CloudSystem Enterprise を使用してアプリケーションおよびインフラストラク チャテンプレートを作成して、サービスカタログに製品として公開できます。ユーザーは 製品をカタログから選択して、新しいサービスインスタンスのプロビジョニング、あるい はサブスクリプションをリクエストします。 サービスがリクエストされると、Helion CloudSystem Enterprise は自動的にサーバー、ストレージ、およびネットワークをサブス クリプションにプロビジョニングします。

<span id="page-3-1"></span>Helion CloudSystem Enterprise には、**HPE Operations Orchestration (OO)** 埋込型バー ジョンが含まれ、HPE CSA を体系化したものをバックアップして、コンテンツと自動化 をプロビジョニング、およびサブスクリプションを管理します。OOは、管理権限や実行 予約プロセスを自動化することにも使用できます。

## サポートマトリックスと前提条件

『HPE Helion CloudSystem 10.0 サポートマトリックス』には、次の情報が含まれます。

- ソフトウェアを含む Helion CloudSystem および選択可能なソフトウェアに組み込まれた 管理ハイパーバイザーと計算ホストのソフトウェア要件
- 管理ハイパーバイザーのハードウェア要件
- 仮想アプライアンスのリソース要件
- <span id="page-3-2"></span>• Helion CloudSystem Foundation および Helion CloudSystem Enterprise のスケールに関す る情報

このドキュメントは、**Enterprise [Information](http://www.hpe.com/info/CloudSystem/docs) Library** または http://www.hp.com/jp/proliantessentials\_manual から入手できます。

## セキュリティ

予防的なセキュリティ脆弱性管理は、Helion CloudSystemおよび基礎となるインフラストラク チャの管理の重要な側面です。

• Helion CloudSystem Foundation および Helion CloudSystem Enterprise に固有のセキュリ ティ報告については、**Helion CloudSystem** [のアドバイザリ、技術情報](http://h20565.www2.hpe.com/portal/site/hpsc/public/psi/advisoriesResults/?sp4ts.oid=6935792) **&** 通知 サイトを 確認してください。セキュリティ報告では、セキュリティ脆弱性に関する情報を提供し、 パッチまたは修正手順を利用できるかどうかをお知らせします。

• 新しいアドバイザリー、報告、および通知についての電子メール通知サービスに登録する には、**HPE** [サポートセンター](http://www.hpe.com/support/hpesc) をご利用ください。

Helion CloudSystem に固有の通知については、**Get [Connected](http://www.hpe.com/support/e-updates-ja) with updates** サイトにア クセスして、製品の検索フィールドに「Helion CloudSystem」と入力します。CTRLキー を押したまま、Helion CloudSystem Foundation と Helion CloudSystem Enterprise を選択 し、[Add selected products]、[Subscribe] の順にクリックします。

## <span id="page-4-0"></span>機能

Helion CloudSystem の機能に関する情報は、『HPE Helion CloudSystem 10.0 管理者ガイド』 に掲載されています。

<span id="page-4-1"></span>このドキュメントは、**Enterprise [Information](http://www.hpe.com/info/CloudSystem/docs) Library** または http://www.hp.com/jp/proliantessentials\_manual から入手できます。

#### Helion CloudSystem 10.0 での新機能

- Liberty OpenStack をリリースする HPE Helion OpenStack 3.0 の更新および統合サポート
- VMware ESXi、Red Hat KVM および Microsoft HYPER-V コンピュートハイパーバイザー の既存サポートを束ねる、HPE Linux KVM ハイパーバイザーコンピュートの新規サポー ト
- ベアメタルサーバー上への Red Hat KVM および HPE Linux KVM のプロビジョニングサ ポート
- Helion CloudSystem Enterprise-only 設定を起動させる機能を含む、インストールおよびラ イフサイクル管理手順の改良
- 高可用性管理プレーン構成の機能強化
- 多層アーキテクチャインフラストラクチャおよびアプリケーションサービスなどの高度な クラウド機能
- サポートの強化およびネットワークとストレージ(Ceph を含む)の拡張構成
- <span id="page-4-2"></span>• Helion CloudSystem Enterprise 経由での HPE Matrix Operating Environment の継続的サ ポート
- <span id="page-4-3"></span>• Helion CloudSystem Enterprise の HPE Cloud Service Automation 4.60 および HPE Operations Orchestration 10.51 コンポーネントに対するアップデート

## Helion CloudSystem 10.0 U1 のダウンロードとインストール

HPE Helion CloudSystem 10.0 は、**HPE [Software](http://www.software.hp.com) Depot** よりダウンロードいただけます。

# HPE CSA コンテンツパックおよびコンテンツカプセルのダウンロード

<span id="page-4-4"></span>最新のHPE CSAコンテンツパックおよびコンテンツカプセルについては、**[HPELive](https://hpln.hpe.com/group/cloud-service-automation-csa) Network** を確認してください。 Helion CloudSystem10.0 では、HPE CSA 4.6 と互換性があるコンテン ツがサポートされます。

HPE CSA コンテンツについては、『HPE Cloud Service Automation Content Pack ユーザーガ イド』を参照してください。 このドキュメントは、**Enterprise [Information](http://www.hpe.com/info/CloudSystem/docs) Library** から入手 できます。

### エンドユーザー使用許諾契約書、オープンソースおよびサードパーティー の使用許諾契約書

サポート者、第三者、およびオープンソースソフトウェアコンポーネントに関連する Helion CloudSystem、および追加ライセンス認証(ALA)のエンドユーザー使用許諾契約(EULA)

は、HPE の Web サイト **[http://www8.hp.com/us/en/campaigns/prodserv/](http://www8.hp.com/us/en/campaigns/prodserv/software-licensing.html) [software-licensing.html](http://www8.hp.com/us/en/campaigns/prodserv/software-licensing.html)** で提供しております。

<span id="page-5-0"></span>Helion CloudSystem のオープンソースおよびサードパーティー使用許諾契約書は、HP の Web サイト **[docs.hpcloud.com/#cloudsystem/licensing.html](http://docs.hpcloud.com/#cloudsystem/licensing.html)** で提供しております。

## 関連情報

CloudSystem ドキュメントの完全なリストについては[、参考ドキュメント](#page-11-1) (12 ページ) を参照 してください。

# <span id="page-6-0"></span>2 問題と推奨処置

この章では、これらのリリースの問題と制限事項を Helion CloudSystem の機能別に記載しま す。

注記**:** トラブルシューティングに関する詳細は、『HPE Helion CloudSystem 10.0 トラブル シューティングガイド』を参照してください。

Helion CloudSystem Enterpriseの使用中に発生する可能性がある問題については、『HPE Cloud Service Automation Release Notes (4.6)』を参照してください。

<span id="page-6-2"></span><span id="page-6-1"></span>これらのドキュメントは、**Enterprise [Information](http://www.hpe.com/info/CloudSystem/docs) Library** から入手できます。

## インストールおよびアプライアンスの管理

#### パーティション非分割モードでは Emulex ベースの NIC を使用する

ファームウェアの問題により、UMC モードは VxLAN 環境では機能しません。 このため、 Emulex ベース NIC のサポート構成は、非分割パーティションモードです。 問題解決のための ファームウェアアップデートがリリースされる場合、サポートは非ボンディングセットアップ のみに限定されます。これは、EmulexおよびQLogicベースのNIC両者に適用され、ボンディ ングはパーティション済み、または UMC ベース構成ではサポートされていません。

操作

<span id="page-6-4"></span><span id="page-6-3"></span>この問題を修正するには、のちのHPEサーバー向けファームウェアアップデートをインストー ルします。

## コンピュートホストの構成およびアクティブ化

#### コンピュートホスト上で QLogic FCoE 5.0 アダプターをサポート

Helion CloudSystem 10.0 は、ESXi コンピュートクラスター上で、以下の QLogic ベース FCoE アダプターをサポートしています。

Helion CloudSystem10.0 は、Red Hat KVM、HPE Linux、および HYPER-V コンピュートホス ト上で、FCoE アダプターをサポートしておりません 。

- HP StoreFabric SN1000Q 16Gb 1-port PCIe ファイバーチャネル HBA
- HPE FlexFabric 10Gb 2 ポート 536FLB アダプター
- <span id="page-6-5"></span>• HPE FlexFabric 20Gb 2 ポート 630FLB アダプター

Red Hat KVM、HPE Linux、および Hyper-V コンピュートホスト上の QLogic アダプターに関 する先行サポートは、将来リリース予定です。

#### Nic\_mappings.xmlファイルの修正後、RHELKVMコンピュートホストのアクティ ブ化に失敗する

Nic mappings.ymlファイルが正しく設定されていない場合、RHELKVMコンピュートのア クティブ化は成功しません。 ファイルを修正後、アクティベーションプロセスはファイルを アップデートしないので、アクティブ化が成功しないのです。

#### 操作

コンピュートホストを削除して再プロビジョニングしてから、アクティブ化をリトライしてく ださい。 この問題を避けるため、初めてコンピュートホストをアクティブ化する前に、 nic\_mappings.yml ファイルが正しいことを確認してください。

#### <span id="page-7-0"></span>OpenStack ユーザーポータル

#### <span id="page-7-1"></span>OpenStackユーザーポータルの中でフレーバーおよびイメージのメタデータを削 除できない

OpenStack ユーザー ポータルを使用して、フレーバーおよびイメージのメタデータは削除す ることはできません。

操作

<span id="page-7-2"></span>Glance CLI を使用して、メタデータのフレーバーとイメージを削除します。 この問題は、今 後の Helion OpenStack リリースで修正される予定です。

### <span id="page-7-3"></span>監視およびログ機能

#### Helion CloudSystem Attis および ACE サービスが監視されない

このリリースでは、Attis および ACE サービスは監視されません。 Attis サービスは、バック アップと復元のために使用され、ACE サービスは、HPE OneView 管理対象サーバーの ESXi クラスタープロビジョニングに使用されます。

#### 操作

<span id="page-7-5"></span><span id="page-7-4"></span>これらのステータスおよびその他の Helion CloudSystem サービスのステータスを表示するに は、デプロイヤ端末より csoperate service status control-plane コマンドを使用し てください。

Enterprise (Cloud Service Automation および Operations Orchestration)

#### プロジェクト名と組織名が一致しないと、シーケンス設計サブスクリプションが 失敗する

Out of the Box(OOB)シーケンス設計に基づくサブスクリプションは、プロジェクト名や組 織名が一致しない場合(ケースを含む)には失敗します。

<span id="page-7-6"></span>エラーは、[Get Context Based Auth Token] の Operations Orchestration で表示されます。 操作

**[HPELive](https://hpln.hpe.com/group/cloud-service-automation-csa) Network**から、アップデート16.09コンテンツパックをインストールしてください。

#### シーケンス設計にボリュームタイプの選択肢が含まれていない

Out of the Box(OOB)シーケンス設計である OpenStack― マルチテナントサポートには、ボ リュームタイプの選択は含まれていません。複数のコンピュートホストがあって、ボリューム タイプを選択することはできず、ボリュームは、インスタンスよりも異なるコンピュートホス トに添付されていることがあります。 そのような場合、サブスクリプションは失敗します。

#### <span id="page-7-7"></span>操作

2016 年 9 月 9 日にリリースされるアップデート 16.09 コンテンツパックをインストールして ください。 このコンテンツパックは、**HPE Live [Network](https://hpln.hpe.com/group/cloud-service-automation-csa)** より、利用することができます。

#### OpenStackプロバイダーを使用して終了サブスクリプションをキャンセルできな い

サブスクリプションが終了した状態になった場合、OpenStackプロバイダーを使用してキャン セルすることはできません。

#### 操作

この問題を修正する今後のコンテンツパックをインストールしてください。 このコンテンツ パックは、**HPE Live [Network](https://hpln.hpe.com/group/cloud-service-automation-csa)** より、利用することができます。

#### OpenStack プロバイダーを使用して、サブスクリプションを変更できない

<span id="page-8-0"></span>今回の Helion CloudSystem リリースに含まれている OpenStack プロバイダーでは、変更サブ スクリプションはサポートされていません。

OpenStack コンピュートデプロイジョブには、「完了に失敗しました1が、例外 [Unsatisfied required input : privateNetwork In step: OpenStack Create Server] ととも に表示されます。

操作

- パブリックアクションクリエイトサーバーまたはサーバーアクションの削除、または https://hpln.hpe.com/group/cloud-service-automation-csa を使用してください。
- <span id="page-8-1"></span>• この問題を修正する今後のコンテンツパックをインストールしてください。このコンテン ツパックは、**HPE Live [Network](http://http://hpln.hpe.com/)** より、利用することができます。

#### Amazon EC2 または Matrix Operating Environment プロバイダーを使用して、サ ブスクリプションを変更できない

今回の Helion CloudSystem リリースに含まれている Amazon EC2 または Matrix Operating Environment provider では、変更サブスクリプションアクションはサポートされていません。 操作

- パブリックアクションクリエイトサーバーまたはサーバーアクションの削除、または https://hpln.hpe.com/group/cloud-service-automation-csa を使用してください。
- <span id="page-8-2"></span>• **HPE Live [Network](http://http://hpln.hpe.com/)** から、利用可能な 16.0 もしくはそれ以上の EC2 および MOE コンテ ンツパックをアップデートしてください。

#### Helion 開発プラットフォームプロバイダーが含まれているが、サポートされてい ない

HPE CSA 4.6 には、「Helion 開発プラットフォーム」と名づけられたプロバイダータイプが 含まれています。 このプロバイダータイプは、Helion OpenStack3.0.2 ではサポートされず、 Helion CloudSystem10.0 に含まれています。

操作

HPE CSA 管理コンソールでは、HDP プロバイダータイプを無視してください。

# <span id="page-9-0"></span>A サポートと他のリソース

## Hewlett Packard Enterprise サポートへのアクセス

<span id="page-9-1"></span>• ライブアシスタンスを受けるには、Web サイト「Contact Hewlett Packard Enterprise Worldwide」に移動します。

**<http://www.hpe.com/assistance>**

• ドキュメントとサポートサービスにアクセスするには、Hewlett Packard Enterprise サポー トセンターの Web サイトに移動します。 **<http://www.hpe.com/support/hpesc>**

### ご用意いただく情報

- テクニカルサポートの登録番号(該当する場合)
- 製品名、モデルまたはバージョン、シリアル番号
- オペレーティングシステム名およびバージョン
- ファームウェアバージョン
- エラーメッセージ
- 製品固有のレポートおよびログ
- <span id="page-9-2"></span>• 増設した製品またはコンポーネント
- 他社製品またはコンポーネント

## ソフトウェアテクニカルサポートおよびアップデートサービス

購入された Helion CloudSystem 製品には、24 時間 365 日の HPE ソフトウェアテクニカルサ ポートおよびアップデートサービスが 1 年分含まれており、HPE Overview 付き、またはコン バージドシステムでオーダーされた Helion CloudSystem 製品には、24 時間 365 日のソフト ウェアテクニカルサポートおよびアップデートサービスが 3 年分含まれています。 このサー ビスは、ソフトウェアの実行の解決またはオペレーション問題をアシストするために HPE テ クニカル リソースへのアクセスを提供します。

このサービスでは、さらにソフトウェアアップデートおよびリファレンスマニュアルへのアク セスを提供しており、HPEより、電子ファイル、または物理的メディアとして入手することが 可能です。電子ライセンスの使用権を購入した場合、電子アップデートのみ、利用できます。

<span id="page-9-3"></span>このサービスで、Helion CloudSystemのお客様は、ソフトウェアアップデートの通知と入手だ けではなく、効率の良い問題解決サービスも受けることができます。 詳しくは、次の Web サ イトを参照してください。

<span id="page-9-4"></span>**<http://www.hpe.com/services/insight-ja>**

## ソフトウェアテクニカルサポートとアップデートサービスへの登録

『License Entitlement Certificate』を受領した場合、オンラインでのライセンス証明書/キーの 発行手続きの際に、このサービスに登録されます。

## ソフトウェアテクニカルサポートとアップデートサービスの使用方法

<span id="page-9-5"></span>登録後、サービスの窓口の電話番号とSAID(ServiceAgreement Identifier)を含むサービス契 約書がメールで送付されます。 テクニカル サポートに連絡する場合は、SAID が必要です。 SAID を使用して、HPE サポートセンターで、**[www.hpe.com/support/hpesc](http://www.hpe.com/support/hpesc)** オンラインでの 契約内容の確認が可能です。

# コンサルティングとインストールサービス

HPE Helion CloudSystem インフラストラクチャを正しくデプロイメントおよび操作していた だくために、HPEはさまざまな種類のコンサルティングサービス、インストールサービスおよ <span id="page-10-0"></span>びサポートサービスを提供しています。詳細については、**[https://www.hpe.com/us/en/services/](http://www.hpe.com/us/en/services/consulting/cloud.html) [consulting/cloud.html](http://www.hpe.com/us/en/services/consulting/cloud.html)** を参照してください。

#### クラウド向け HPE データセンターケア

<span id="page-10-1"></span>HPE Helion プロフェッショナルサービスポートフォリオの一部として、HPE Datacenter Care for HPE Cloud は、Helion CloudSystem ハードウェアおよびソフトウェアのオペレーティング 環境をサポートする柔軟な関係性を提供します。 詳細については、**[http://www.hpe.com/](http://www.hpe.com/services/dccloud) [services/dccloud](http://www.hpe.com/services/dccloud)** を参照してください。

## マネジメントセキュリティ

<span id="page-10-2"></span>HPEは、そのすべての管理ソフトウェアの品質とセキュリティへのアプローチにおいてプロア クティブです。 **[www.hpe.com/support/e-updates-ja](http://www.hpe.com/support/e-updates-ja)** で、ダウンロード可能な最新版セキュ リティアップデートにサインアップしてください。

## ディスカッションへの参加

<span id="page-10-3"></span>HPEサポートセンター、**[www.hpe.com/support/hpesc](http://www.hpe.com/support/hpesc)**は、HPEお客様向けコミュニティベー スのユーザーサポートフォーラムで、HPE製品に関するカスタマーコミュニティー間でディス カッションに参加できます。

# アップデートへのアクセス

- 一部のソフトウェア製品では、その製品のインターフェイスを介してソフトウェアアップ デートにアクセスするためのメカニズムが提供されます。製品のドキュメントを確認し、 推奨されるソフトウェアアップデートの方法を特定します。
- 製品のアップデートをダウンロードするには、以下のいずれかに移動します。
	- Hewlett Packard Enterprise サポートセンターの **[**メールニュース配信登録**]**ページ: **<http://www.hpe.com/support/e-updates-ja>**  $\circ$
	- Software Depot の Web サイト: **<http://www.hpe.com/support/softwaredepot>**
	- ソフトウェアおよびドライバーダウンロードページ

HPE サポートセンターは、お客様の HPE Helion CloudSystem 製品の最新版ソフト ウェアおよびドライバーを提供しています。追加コンテンツは、Helion CloudSystem Enterprise ご利用のお客様に、HPE Live Network 経由 **<https://hpln.hpe.com>** で提供 されています。

- ProLiant リリース用の Support Pack: 最新版 SPP は、**[http://www.hpe.com/info/spp/download](http://www.hpe.com/jp/servers/spp_dl)** で入手できます。 リリー スが利用可能となった場合に事前通知を受信するには、**[www.hpe.com/support/](http://www.hpe.com/support/e-updates-ja) [e-updates](http://www.hpe.com/support/e-updates-ja)** でサインアップしてください。
- お客様の資格を表示したりアップデートしたり、契約や保証をお客様のプロファイルにリ ンクしたりするには、Hewlett Packard Enterprise サポートセンターの **[More Information on Access to Support Materials]** ページに移動します。 **<http://www.hpe.com/support/AccessToSupportMaterials>**

重要**:** 一部のアップデートにアクセスするには、Hewlett Packard Enterprise サポートセ  $\Omega$ ンターからアクセスするときに製品の資格が必要になる場合があります。関連する資格を 使って HPE パスポートをセットアップしておく必要があります。

# Web サイト

<span id="page-11-0"></span>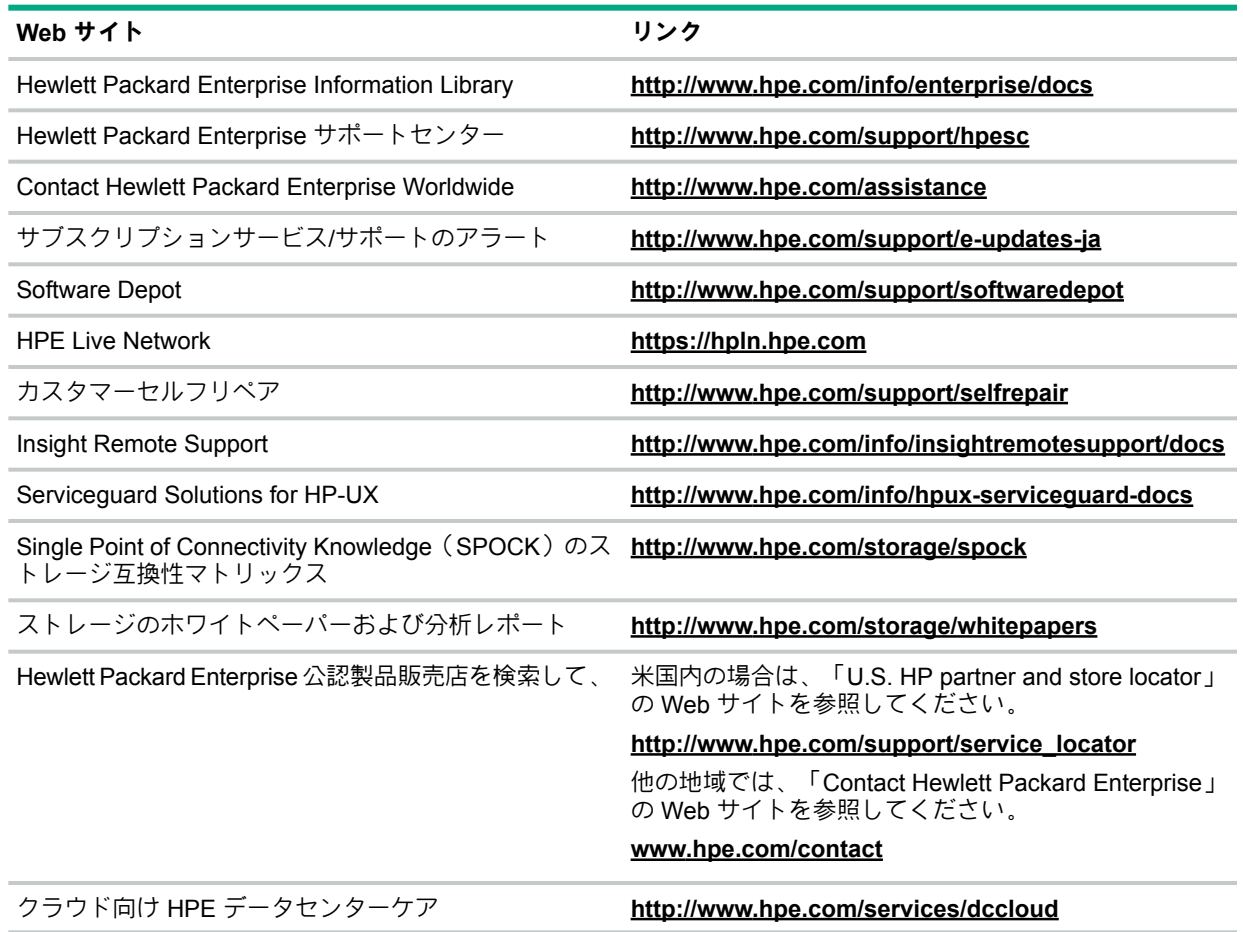

# <span id="page-11-1"></span>参考ドキュメント

<span id="page-11-2"></span>HPE CSA and Operations Orchestration (OO)を含む Helion CloudSystem のマニュアルとホ ワイトペーパーの最新バージョンは、『Enterprise Information Library』(**[http://www.hpe.com/](http://www.hpe.com/info/CloudSystem/docs)** <u>**[info/CloudSystem/docs](http://www.hpe.com/info/CloudSystem/docs)** )からダウンロードできます。</u>

#### HPE Helion CloudSystem のドキュメント

ドキュメント

- 『HPE Helion CloudSystem 10.0 管理者ガイド』
- 『HPE Helion CloudSystem 10.0 コマンドラインインターフェースガイド』
- 『HPE Helion CloudSystem 10.0 ESXi インストールガイド』
- 『HPE Helion CloudSystem 10.0 KVM インストールガイド』
- 『HPE Helion CloudSystem 10.0 ネットワークプランニングガイド』
- 『HPE Helion CloudSystem 10.0 リリースノート』
- 『HPE Helion CloudSystem 10.0 サポートマトリックス』
- 『HPE Helion CloudSystem 10.0 トラブルシューティングガイド』

Helion CloudSystem オペレーションコンソールのオンラインヘルプは、オペレーションコン ソールのユーザーインターフェイスのヘルプ制御ボタン(クエスチョンマーク記号)をクリッ クすると利用できます。

### HPE Helion OpenStack のドキュメント

<span id="page-12-0"></span>以下の製品に関する情報を含む、Helion OpenStack 情報の最新版は、『HPE Helion Documentation』(**[http://docs.hpcloud.com](http://docs.hpcloud.com/)** )で参照できます。

- HPE Helion OpenStack
- <span id="page-12-1"></span>• HPE Helion Eucalyptus

#### HPE Insight Management ドキュメント

HPE Matrix Operating Environment のマニュアル、ホワイトペーパー、および『HPE Insight Managementサポートマトリックス』の最新版は、以下のドキュメントなども含め、『Enterprise Information Library』(**[http://www.hp.com/go/matrixoe/docs](http://www.hpe.com/info/matrixoe/docs)**)からダウンロードできます。

- 『HPE Matrix Operating Environment リリースノート』
- 『HPE Insight Management サポートマトリックス』
- 『HPE Matrix Operating Environment インフラストラクチャオーケストレーションユーザー ガイド』
- <span id="page-12-2"></span>• 『HPE CloudSystem Matrix インフラストラクチャオーケストレーションを使用したクラ ウドバースティング』

## サードパーティのドキュメント

#### **OpenStack**

#### • **Liberty** [リリース用の](http://docs.openstack.org/liberty/) **OpenStack** ドキュメント 例外事項(インストール情報など)がほとんどないため、OpenStack ドキュメントは、 OpenStack ドキュメント Web サイトに最新のリリースストリームを表示するように常に 設定されます。

- 『Cloud Administrator Guide』
- 『Virtual Machine Image Guide』
- 『API Quick Start』
- 『Admin User Guide』
- 『End User Guide』
- コマンドリファレンス
	- Keystone コマンド
	- Glance コマンド
	- Neutron コマンド
	- Nova コマンド
	- Cinder コマンド

#### **VMware**

• **VMware vSphere** [のドキュメント](https://www.vmware.com/support/pubs/vsphere-esxi-vcenter-server-pubs.html)

**Microsoft**

- **Microsoft Windows Server** [のドキュメント](https://technet.microsoft.com/ja-jp/library/bb625087.aspx)
- **Microsoft Hyper-V** [のドキュメント](https://technet.microsoft.com/ja-jp/library/cc753637.aspx)

**Red Hat**

• **Red Hat Enterprise Linux 7** [のドキュメント](https://access.redhat.com/site/documentation/ja-JP/Red_Hat_Enterprise_Linux/7/index.html)

#### HPE 3PAR StoreServ のドキュメント

<span id="page-13-0"></span>最新バージョンの 3PAR StoreServ Storage マニュアルは、**Enterprise [Information](http://www.hpe.com/info/CloudSystem/docs) Library** の 上部にある **[Storage]** タブからダウンロードできます。 次のドキュメントを含む HP 3PAR StoreServ Storage のマニュアルは、HP サポートセンター からダウンロードすることもできます。

- 『HPE 3PAR StoreServ Storage Concepts Guide』
- <span id="page-13-1"></span>• 『HPE 3PAR StoreServ Storage Troubleshooting Guide』

#### HPE VSA StoreVirtual のドキュメント

最新バージョンの HP VSA StoreVirtual Storage マニュアルは、**Enterprise [Information](http://www.hpe.com/info/CloudSystem/docs) Library** の **[Storage]** タブからダウンロードできます。

次のドキュメントを含む VSA StoreVirtual Storage のマニュアルは、Hewlett Packard Enterprise サポートセンターからダウンロードすることもできます。

<span id="page-13-2"></span>• 『HPE StoreVirtual Storage ユーザーガイド』

#### HPE ProLiant サーバーのドキュメント

• 『HPE Integrated Lights-Out QuickSpecs』には、サポート情報が掲載されています。次に 示す QuickSpecs の Web サイトで入手できます。

#### **<http://www.hp.com/go/qs>**

- <span id="page-13-3"></span>• ProLiant サーバーのメモリ情報:
	- ProLiant BL BladeSystem サーバー: **<http://www.hpe.com/info/blades-ja>** ◦
	- ProLiant DL、ML、および SL サーバー: **<http://www.hpe.com/info/rackservers>**

## カスタマーセルフリペア

Hewlett Packard Enterprise カスタマーセルフリペア(CSR)プログラムでは、ご使用の製品 をお客様ご自身で修理することができます。 CSR 部品を交換する必要がある場合、お客様の ご都合のよいときに交換できるよう直接配送されます。 一部の部品は CSR の対象になりませ ん。 Hewlett Packard Enterprise もしくはその正規保守代理店が、CSR によって修理可能かど うかを判断します。

<span id="page-13-4"></span>CSR について詳しくは、お近くのサービスプロバイダーにお問い合わせになるか、次の CSR の Web サイトを参照してください。

**<http://www.hpe.com/support/selfrepair>**

### リモートサポート(HPE 通報サービス)

<span id="page-13-5"></span>リモートサポートは、保証またはサポート契約の一部としてサポートデバイスでご利用いただ けます。リモートサポートは、インテリジェントなイベント診断を提供し、ハードウェアイベ ントを Hewlett Packard Enterprise に安全な方法で自動通知します。これにより、ご使用の製 品のサービスレベルに基づいて、迅速かつ正確な解決が行われます。 ご使用のデバイスをリ モートサポートに登録することを強くおすすめします。

デバイスサポートについて詳しくは、次の Web サイトを参照してください。

**<http://www.hpe.com/info/insightremotesupport/docs>**

## ドキュメントに関するご意見、ご指摘

Hewlett Packard Enterprise では、お客様により良いドキュメントを提供するように努めてい ます。ドキュメントを改善するために役立てさせていただきますので、何らかの誤り、提案、 コメントなどがございましたら、ドキュメントフィードバック担当(**[docsfeedback@hpe.com](mailto:docsfeedback@hpe.com)**)

へお寄せください。 フィードバックの送信時には、ドキュメントのタイトル、部品番号、版 数、およびドキュメントの表紙にある改版日をご記載ください。オンラインヘルプの内容につ いては、製品名、製品のバージョン、ヘルプの版数、および法的な注意事項ページにある改版 日をご記載ください。